# **Zasilacz UPS typu Line Interactive**

PowerMust 636 (650VA), Line Int.,IEC PowerMust 848 (850VA), Line Int., IEC PowerMust 424EG (450VA), Line Int., Schuko PowerMust 636EG (650VA), Line Int.,Schuko PowerMust 848EG (850VA), Line Int.,Schuko PowerMust 1260(1200VA), Line Int., IEC/Schuko PowerMust 1590(1500VA), Line Int., IEC/Schuko PowerMust 2212(2200VA), Line Int., IEC/Schuko

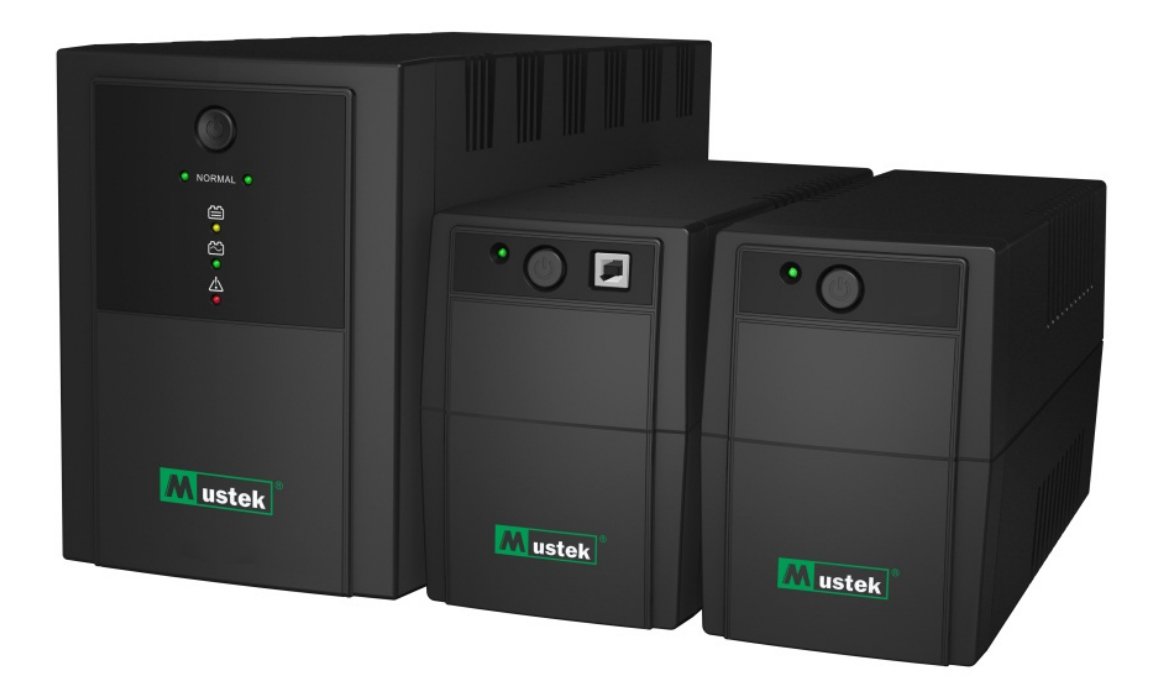

### **Instrukcja szybkiego uruchomienia**  PL

# **Informacje o gwarancji i serwisie**

Dziękujemy za zakupienie tego produktu UPS Mustek. Aby maksymalnie wykorzystać możliwości produktu, należy wykonać instrukcje z podręcznika produktu i tam gdzie to wymagane, z podręcznika instalacji oprogramowania.

# **Instalacja oprogramowania:**

Jeśli produkt jest dostarczany z oprogramowaniem, w opakowaniu będzie się znajdować płyta CD-ROM z oprogramowaniem.

Podczas instalacji oprogramowania, należy się zastosować do instrukcji. Oprogramowanie, podręcznik i skrócony podręcznik referencyjny można pobrać pod następującym adresem:www.ups-software-download.com

# **Gwarancja:**

Jako producent zapewniamy minimum 1 rok gwarancji na nasz produkt. Jednakże, aby uzyskać dokładne informacje o okresie i warunkach gwarancji, należy się skontaktować z naszym sprzedawcą, ponieważ zarówno okres gwarancji, jak i warunki gwarancji mogą być odmienne w różnych krajach/regionach.

# **Rozwiązywanie problemów:**

Sprawdź rozdział podręcznika (sprzętu i oprogramowania) dotyczący rozwiązywania problemów.

Dodatkowo:

Regularnie sprawdzaj naszą stronę sieci web (www. Mustek.eu) pod kątem aktualizacji oprogramowania, a także Często zadawane pytania (FAQ). Jeśli to nie rozwiąże występującego problemu w celu uzyskania pomocy skontaktuj się z naszym sprzedawcą.

# **Serwis i konserwacja:**

Jeśli produkt wymaga serwisu lub konserwacji w okresie gwarancyjnym, należy się zawsze kontaktować z naszym sprzedawcą w celu uzyskania procedur. Także poza okresem gwarancyjnym, zalecamy kontakt z naszym sprzedawcą. W każdym przypadku należy zawsze upewnić się, że serwis lub konserwacja produktu, będą wykonywane przez wykwalifikowanego technika.

### **WAŻNE INSTRUKCJE BEZPIECZEŃSTWA**

ZACHOWAJ TE INSTRUKJE – Ten podrêcznik zawiera wa¿ne instrukcje dla modeli PowerMust 636/848/424EG/636EG/848EG/1260/1590/2212, do których należy się zastosować podczas instalacji i konserwacji UPS i baterii.

- Ten produkt jest przeznaczony dla komputerów PC i nie zaleca się jego używania w jakichkolwiek urządzeniach medycznych, systemach podtrzymywania życia i specyficznych, ważnych urządzeniach.
- Nie należy podłączać do UPS urządzeń domowych, takich jak suszarki do włosów, kuchenki mikrofalowe lub odkurzacze.
- Nie należy podłączać do UPS listew zasilających lub filtrów przeciwzakłóceniowych.
- Nie należy podłączać UPS do własnego wyjścia.
- Podłączenie do wszelkich innych typów gniazd niż dwu kołkowe, trzy żyłowe z uziemieniem, może spowodować porażenie prądem elektrycznym oraz naruszenie lokalnych przepisów elektrycznych.
- Aby zmniejszyć niebezpieczeństwo przegrzania UPS, nie należy przykrywać szczelin chłodzących UPS.
- To urządzenie jest przeznaczone do instalacji w środowisku kontrolowanym (miejsca wewnątrz pomieszczeń o kontrolowanej temperaturze, bez przewodzących zanieczyszczeń). Należy unikać instalowania UPS w miejscach ze stojącą lub bieżącą wodą lub o nadmiernej wilgotności i nie należy używać urządzenia w następujących środowiskach:
	- o Wszelkie miejsca z łatwopalnymi gazami, substancjami korozyjnymi albo miejsca silnie zakurzone.
	- o Wszelkie miejsca o zbyt wysokiej lub niskiej temperaturze (ponad 40˚C lub poniżej 0˚C) i wilgotności powyżej 90%.
	- o Wszelkie miejsca narażone na bezpośrednie światło słoneczne albo znajdujące się w pobliżu urządzeń grzewczych.
	- o Wszelkie miejsca narażone na silne wibracje.
	- o Na zewnątrz pomieszczeń.
- Gniazdo zasilania powinno się znajdować w pobliżu urządzenia i powinno być łatwo dostępne. W sytuacjach zagrożenia, w celu prawidłowego wyłączenia UPS należy nacisnąć przycisk OFF (Wyłączenie) i odłączyć przewód zasilający od zasilania prądem zmiennym.
- Wewnętrzne zwarcie UPS może doprowadzić do takich niebezpieczeństw, jak porażenie prądem elektrycznym lub pożar; dlatego nie wolno pozwolić na dostanie się do UPS płynów lub jakichkolwiek obcych obiektów. Aby uniknąć takich niebezpieczeństw, jak porażenie prądem elektrycznym, na UPS nie należy ustawiać żadnych pojemników z wodą (takich jak szklanki z wodą) albo wazonów z płynami.
- Nie należy używać UPS przy nadmiernym obciążeniu w odniesieniu do znamionowego.
- UPS należy odłączyć przed czyszczeniem i nie należy do czyszczenia używać detergentu w płynie albo w aerozolu.
- Niebezpieczeństwo porażenia prądem elektrycznym, nie należy demontować urządzenia. Wewnątrz nie ma części, które może naprawiać użytkownik. Naprawy należy powierzać wykwalifikowanemu personelowi serwisu.
- Jeśli UPS ma być długo przechowywany, aby uniknąć pełnego rozładowania baterii, zaleca się raz na miesiąc doładowanie baterii przez 24 godziny (poprzez podłączenie do UPS zasilania, przełączenie na "ON [Włączenie]").
- W przypadku stwierdzenia wydobywania się z urządzenia dymu, należy szybko odciąć zasilanie i skontaktować się z dystrybutorem.
- UPS zawiera jedną/dwie dużej pojemności baterię. Nie należy otwierać obudowy, w przeciwnym razie, można spowodować takie niebezpieczeństwa, jak porażenie prądem elektrycznym. Jeśli wymagany jest przegląd wewnętrzny lub wymiana baterii, należy się skontaktować z dystrybutorem.
- Serwis baterii powinien być wykonywany lub nadzorowany przez dysponujący odpowiednią wiedzą personel, z zachowaniem wymaganych środków ostrożności. Nieautoryzowany personel należy odsunąć od baterii.
- Może wystąpić niebezpieczeństwo porażenia prądem elektrycznym i zwarcia baterii. Podczas pracy z bateriami należy przestrzegać następujących środków ostrożności:
	- o Należy zdjąć z rąk zegarki, pierścionki lub inne metalowe obiekty.
	- o Należy używać narzędzi z izolowanymi uchwytami oraz założyć gumowe rękawice oraz buty.
	- o Nie wolno kłaść na bateriach narzędzi lub metalowych części.
	- o Przed podłączeniem lub rozłączeniem styków baterii należy odłączyć źródło ładowania.
- Podczas wymiany baterii, należy je wymienić na tego samego typu i ilości, uszczelnione baterie ołowiowo-kwasowe.
	- o Nigdy nie należy zwierać baterii. Podczas pracy z bateriami, należy zdjąć zegarki, pierścionki i inne metalowe obiekty oraz używać wyłącznie izolowane narzędzia.
	- o Baterie mogą być wymieniane wyłącznie przez wykwalifikowany personel (niebezpieczeństwo porażenia). Użytkownicy nie powinni sami wymieniać baterii. W razie potrzeby należy się skontaktować ze sprzedawcą.
- Maksymalna temperatura otoczenia wynosi 40°C.
- Baterii nie wolno wyrzucać do ognia. Bateria może eksplodować.
- Baterii nie należy otwierać lub modyfikować. Uwolniony elektrolit jest szkodliwy dla skóry i oczu. Może być toksyczny.
- Ikona Φ na tabliczce znamionowej wskazuje symbol fazy.
- To podłączane urządzenie typu A z zainstalowaną przez dostawcę baterią, jest montowane przez operatora i może być obsługiwane przez nieprofesjonalistę.
- Podczas instalacji tego urządzenia należy się upewnić, że suma prądów upływu UPS i podłączonych obciążeń nie przekracza 3,5mA.
- Uwaga, niebezpieczeństwo porażenia prądem elektrycznym. Niebezpieczne napięcie zagraża także przy zasilaniu bateryjnym, po odłączeniu urządzenia od sieci zasilającej. Dlatego też, zasilanie bateryjne należy odłączyć poprzez rozłączenie biegunów plus i minus baterii, jeśli niezbędna jest konserwacja lub wykonanie prac serwisowych wewnątrz UPS.
- W przypadku zaprószenia w pobliżu ognia, do gaszenia należy używać gaśnic proszkowych. Używanie gaśnic z płynem, może spowodować porażenie prądem elektrycznym.

#### **Ten produkt jest zgodny ze standardami bezpieczeństwa i przepisami ochrony środowiska w UE.**

Po nadejściu czasu przekazania produktu do utylizacji, należy poddać recyklingowi możliwie największą ilość komponentów. Baterii i baterii ładowalnych nie należy wyrzucać z odpadami domowymi! Należy je przekazać do recyklingu w lokalnym punkcie recyklingu. Razem możemy chronić środowisko naturalne.

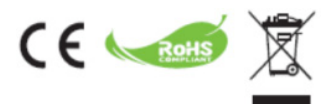

## **1. Wprowadzenie**

**PowerMust seria LED** to linia inteligentnych, niewielkich rozmiarów, interaktywnych zasilaczy UPS (Zasilacz awaryjny) przeznaczonych do zabezpieczania komputera osobistego lub wrażliwych urządzeń elektronicznych przed wszystkimi rodzajami zakłóceń zasilania, włącznie z całkowitymi awariami zasilania. Zasilacz jest wyposażony w wiele funkcji, które umożliwiają dłuższą i bardziej niezawodną pracę podłączonych urządzeń.

## **2. Opis funkcji**

- Łatwe używanie i instalacja układu kontroli wykorzystania mikroporcesora, dla zmaksymalizowania niezawodności i efektywności
- Wyposażenie we wbudowaną funkcję stabilizacji napięcia boost and buck AVR
- Funkcja zimnego startu prądu stałego
- Automatyczny restart podczas przywracania zasilania prądem zmiennym.
- Udostępnia zabezpieczenie przed przeciążeniem prądu zmiennego
- Zabezpieczenie linii RJ11/RJ45 (wejście/wyjście) LAN/modem/telefon

## **3. Zawartość opakowania**

W opakowaniu powinny się znajdować następujące elementy:

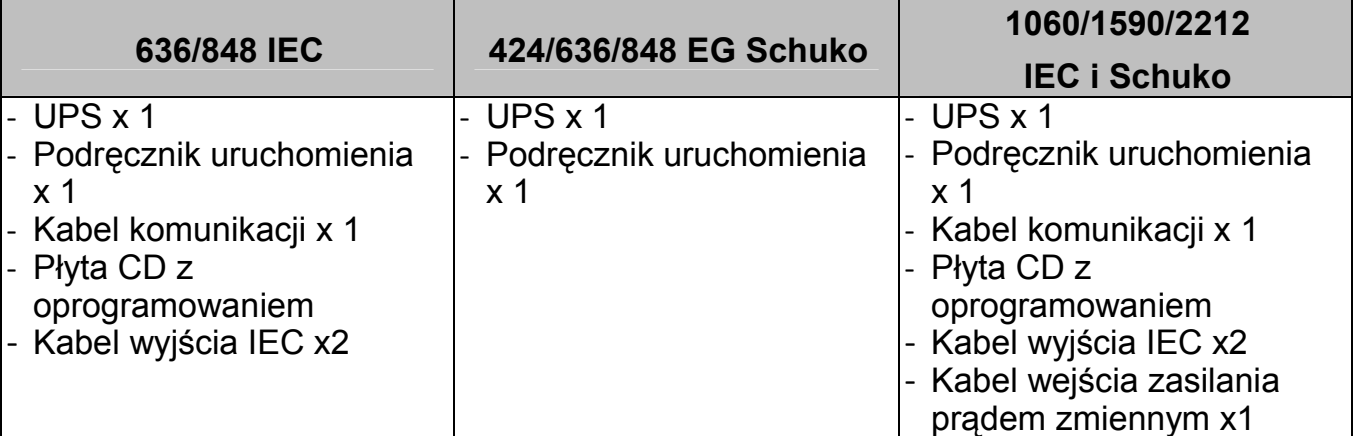

## **4. Przegląd produktu**

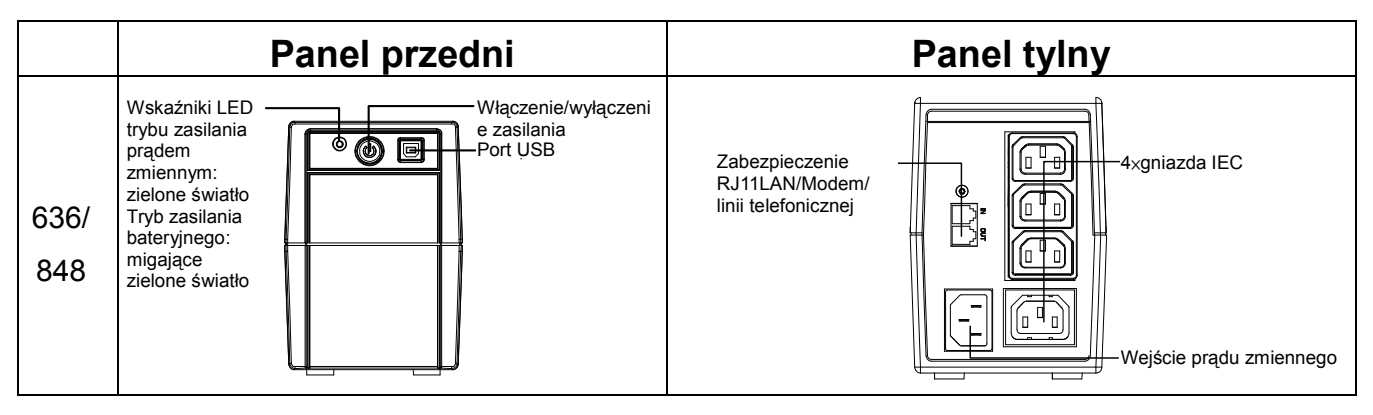

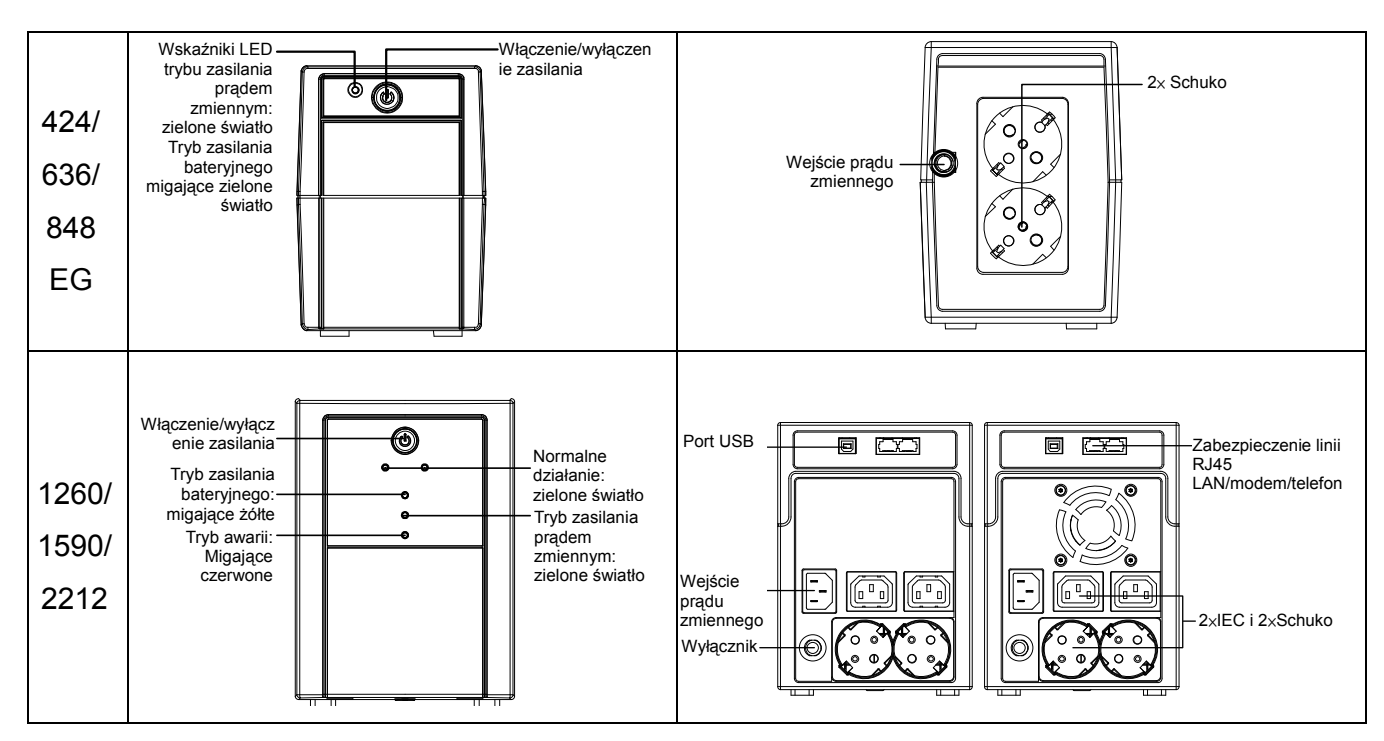

## **5. Instalacja i początkowe uruchomienie**

Przed instalacją należy sprawdzić urządzenie. Należy się upewnić, że nic nie jest uszkodzone.

### **I: Warunki rozmieszczenia i przechowywania**

UPS należy zainstalować w zabezpieczonym miejscu, bez nadmiernego kurzu i z odpowiednim przepływem powietrza dookoła urządzenia, bez nadmiernego kurzu, korozyjnych oparów i przewodzących zanieczyszczeń. Aby uniknąć zakłóceń, UPS należy umieścić w odległości co najmniej 20 cm od innych urządzeń. NIE należy używać UPS w miejscach, gdzie temperatura przekracza 0-40° C, a wilgotność przekracza 0-90 % RH.

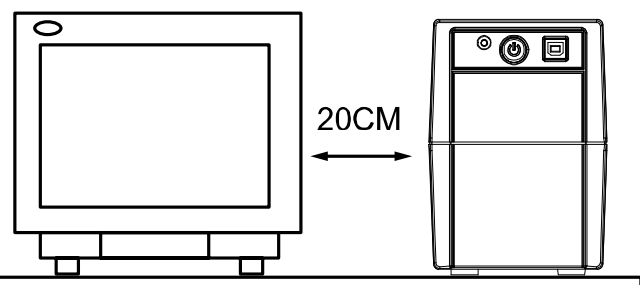

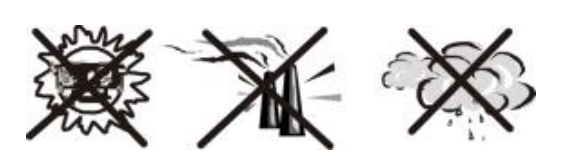

### **II: Podłączenie do zasilania i ładowanie**

Podłącz przewód wejścia prądu zmiennego do 2 kołkowego, 3 żyłowego, uziemionego gniazda ściennego. Dla zapewnienia najlepszych rezultatów, przed pierwszym użyciem zalecamy ładowanie baterii co najmniej 6 godzin bez żadnego podłączonego obciążenia (żadnych urządzeń elektrycznych takich jak komputery, monitory, itp.). Urządzenie ładuje baterię przy podłączeniu do zasilania.

### **III: Podłączanie obciążeń**

Podłącz obciążenia do gniazd wyjścia na panelu tylnym UPS. Włącz przełącznik zasilania UPS i urządzenia podłączone do UPS zostaną zabezpieczone przez UPS.

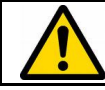

Nie należy podłączać do UPS listew zasilających lub filtrów przeciwzakłóceniowych.

#### **IV: Podłączenie kabla LAN, modemu lub linii telefonicznej w celu zabezpieczenia przed przepięciem**

Na przykład, podłącz pojedynczy modem lub linię telefoniczną do gniazda "IN (Wejście)" na panelu tylnym UPS. Połącz drugi kabel linii telefonicznej od gniazda "OUT (Wyjście)" do komputera.

### **V: Podłączenie kabla USB**

W celu monitorowania stanu zasilacza UPS, takiego jak niezamierzone wyłączenie i uruchomienie UPS, poprzez użycie wbudowanego oprogramowania, podłącz UPS i komputer PC dostarczonym kablem USB.

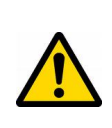

**NIGDY**nie należy podłączać do UPS **laserowej drukarki** lub **skanera**, **ponieważ generowany przez silniki tych urządzeń prąd rozruchowy** może uszkodzić urządzenie.

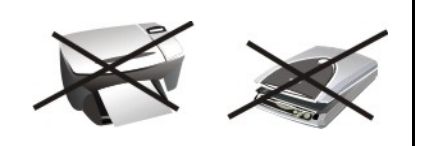

### **VI: Włączanie/wyłączanie urządzenia**

Włącz UPS naciskając przełącznik zasilania. Wyłącz UPS ponownie naciskając przełącznik zasilania.

### **6. Wskaźnik audio**

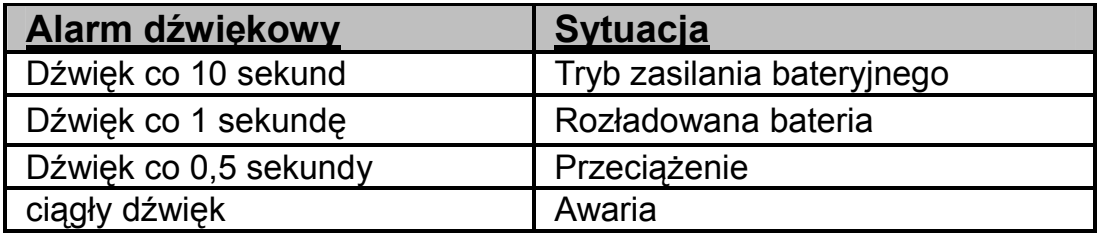

## **7. Instalacja oprogramowania w komputerze PC**

Po podłączeniu przez USB do komputera PC lub notebooka, oprogramowanie umożliwia komunikację pomiędzy UPS i komputerem. Oprogramowanie UPS monitoruje stan UPS, wyłącza system przed rozładowaniem UPS i umożliwia zdalną obserwację UPS przez sieć (pozwalając użytkownikom na bardziej efektywne zdalne zarządzanie ich systemem). Podczas zaniku zasilania prądem zmiennym lub przy rozładowaniu baterii UPS, UPS wykonuje niezbędne działania, bez interwencji administratora systemu. Oprócz automatycznego zapisywania plików i funkcji wyłączania systemu, zasilacz wysyła także komunikaty ostrzegawcze przez pager, e-mail, itp.

- Użyj dostarczoną płytę CD i wykonaj instrukcje ekranowe w celu instalacji oprogramowania WinPower.
- W celu instalacji oprogramowania, wprowadź następujący **numer seryjny**: **511C1- 01220-0100-478DF2A**
- Po pomyślnej instalacji oprogramowania, zostanie nawiązana komunikacja z UPS, a w zasobniku systemowym pojawi się zielona ikona.  $9:16$  AM
- Kliknij dwukrotnie ikonę, aby użyć oprogramowanie monitora (jak powyżej).
- Wyłączenia/uruchomienia UPS i monitorowanie stanu UPS przez komputer PC, można zaplanować.

• Szczegółowe instrukcje znajdują się w elektronicznym podręczniku oprogramowania.

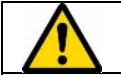

Aby uzyskać najnowszą wersję oprogramowania do monitorowania, należy od czasu do czasu sprawdzać stronę http://www.ups-software-download.com/index.htm.

## **8. Rozwiązywanie problemów**

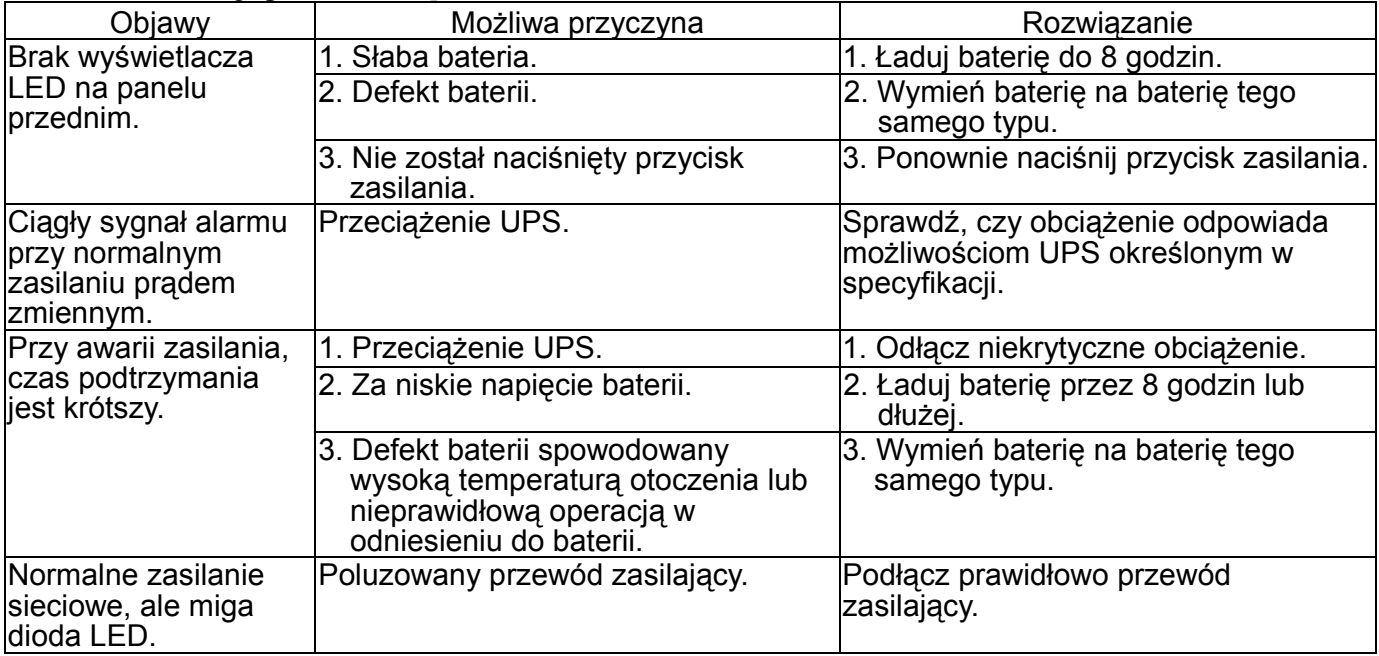

- Jeśli wystąpią jakiekolwiek, niewymienione powyżej nienormalne sytuacje, należy zaprzestać używania urządzenia i skontaktować się ze sprzedawcą, aby uzyskać pomoc.
- Podczas wymiany baterii, należy użyć baterie o dokładnie takiej samej specyfikacji.
- Baterie mogą być wymieniane wyłącznie przez wykwalifikowany personel

(niebezpieczeństwo porażenia).

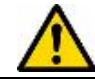

Zabrania się wymiany baterii samemu. W razie potrzeby należy się skontaktować ze sprzedawcą.

# **9. Specyfikacje**

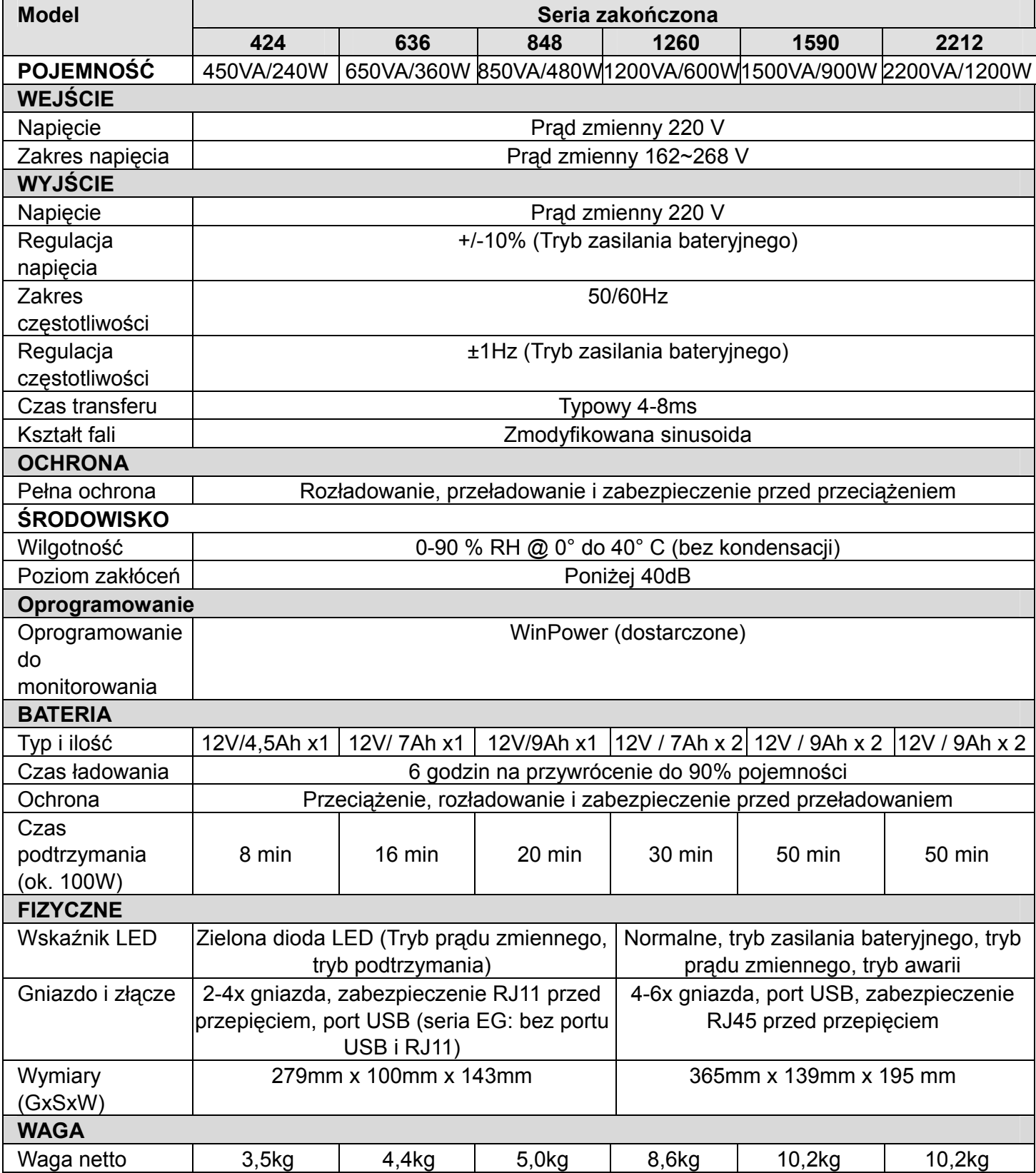